## ПРЕДВАРИТЕЛЬНОЕ ГОЛОСОВАНИЕ

## **по выборам в законодательный орган субъекта РФ состоится в электронном формате.**

Чтобы принять участие в предварительном голосовании, вам необходимо **с 17 апреля до 26 мая** зайти на сайт **PG.ER.RU**, авторизоваться через портал **ГОСУСЛУГ** и **проголосовать с 22 по 28 мая**.

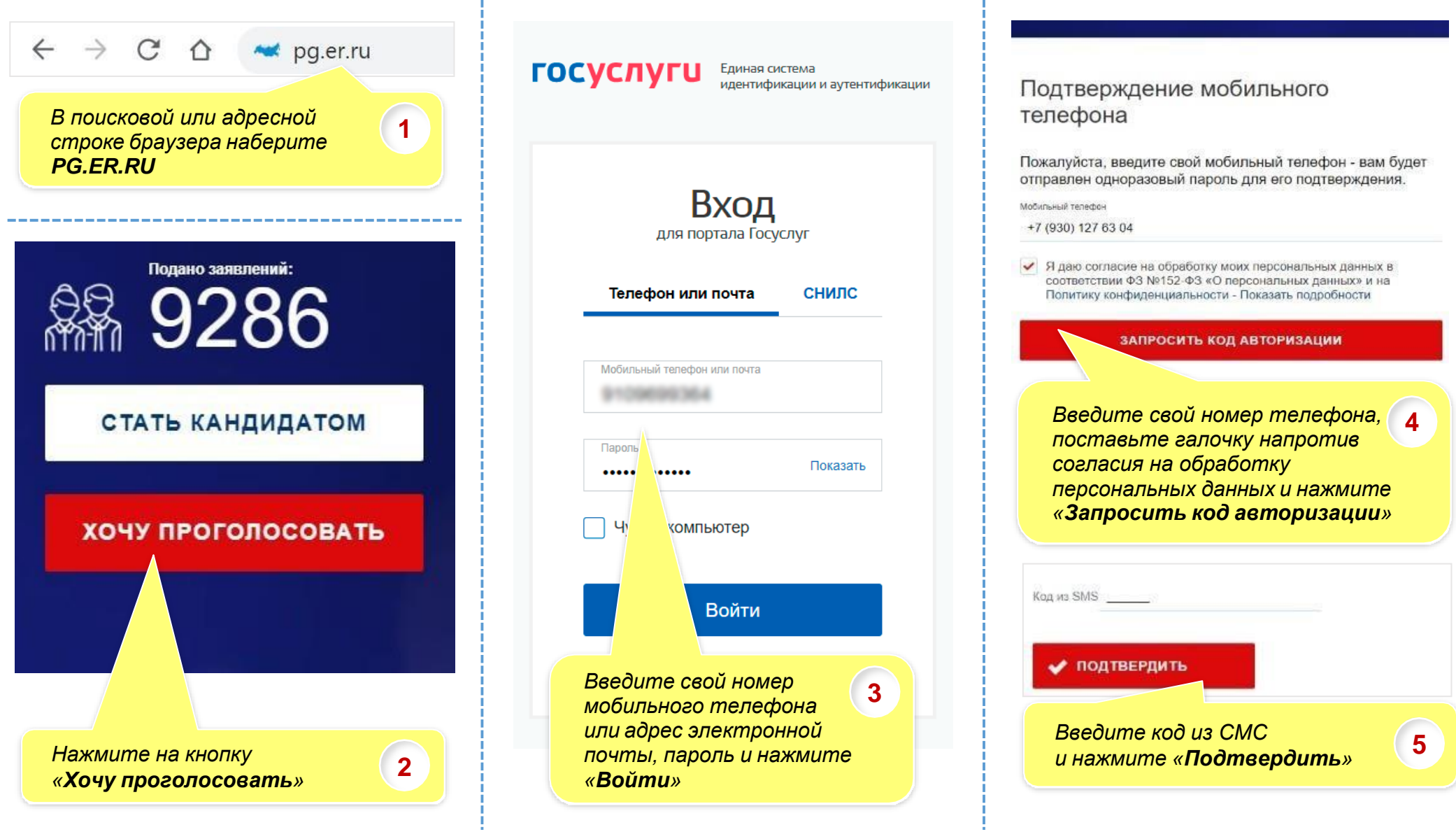

Указание адреса регистрации для прикрепления к счетному участку предварительного голосования

## ADPEC

Пожалуйста, укажите ваш адрес (по прописке) - это необходимо для определения подходящего счетного участка на ближайшем Предварительном голосовании.

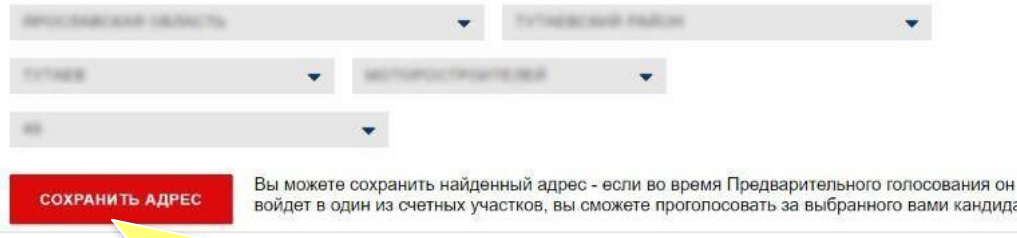

*Введите или проверьте (если он уже есть) адрес по прописке и нажмите «Сохранить адрес»*

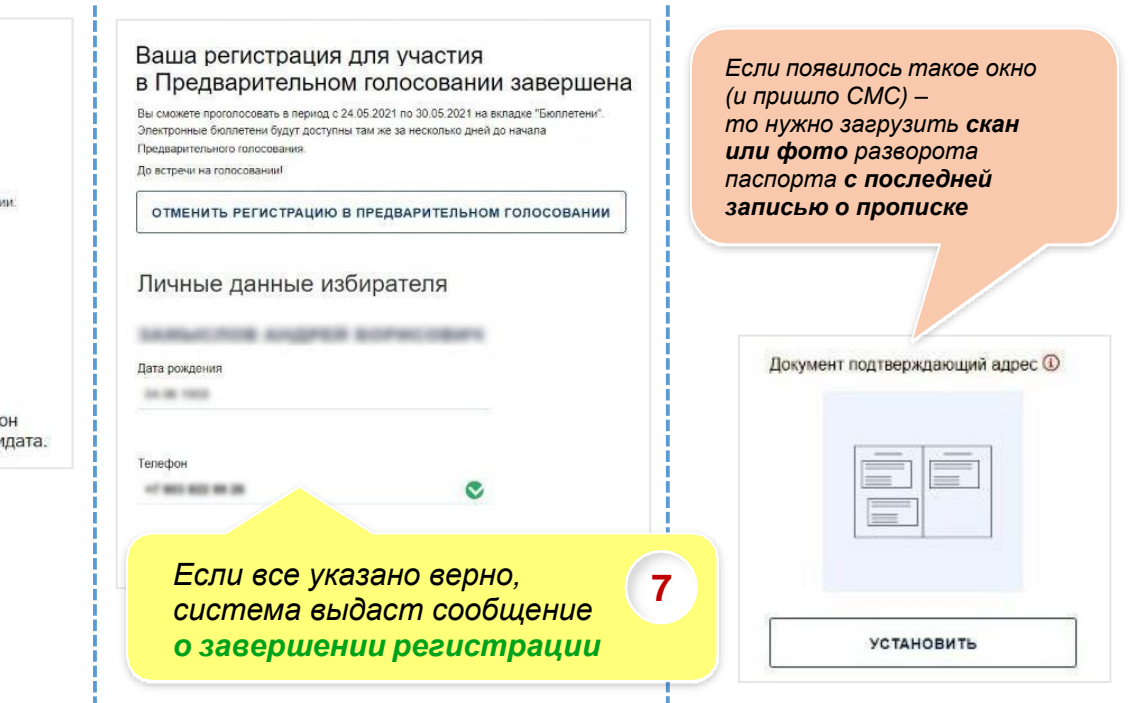

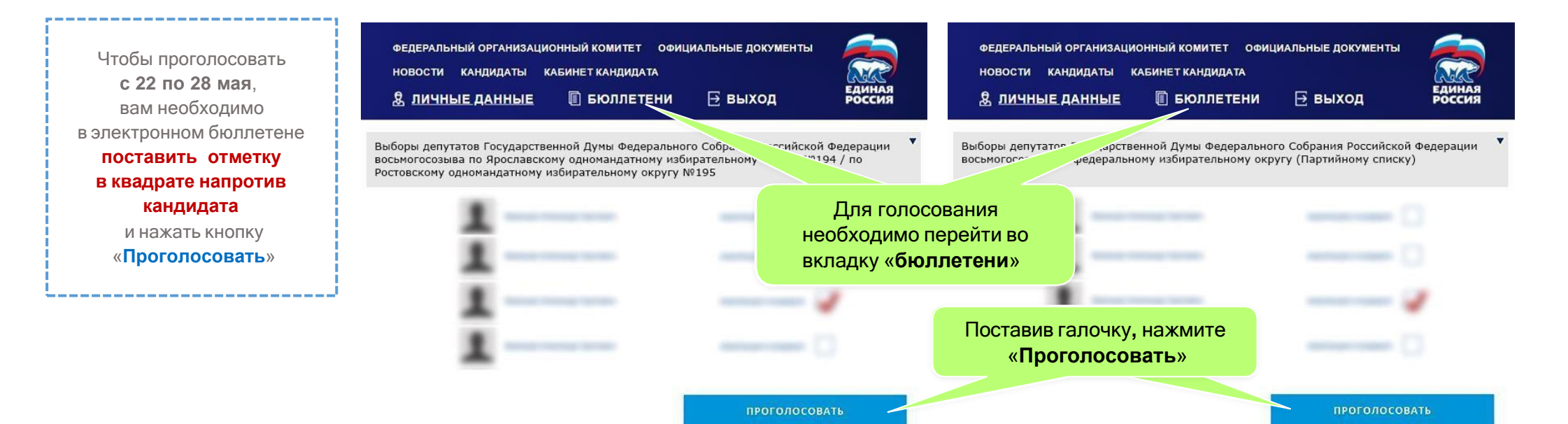

**6**